Java

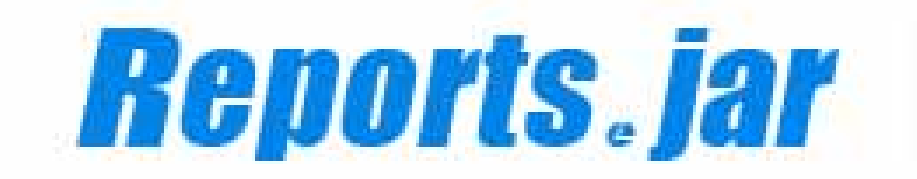

1 2006 8 1

# Pao@Office

Copyright 2006 Pao@Office All rights reserved.

Reports.jar

Reports.jar *Reports*.jar

Reports.jar

郵便番号 275-0026

3-29-2-401

http://www.pao.ac/

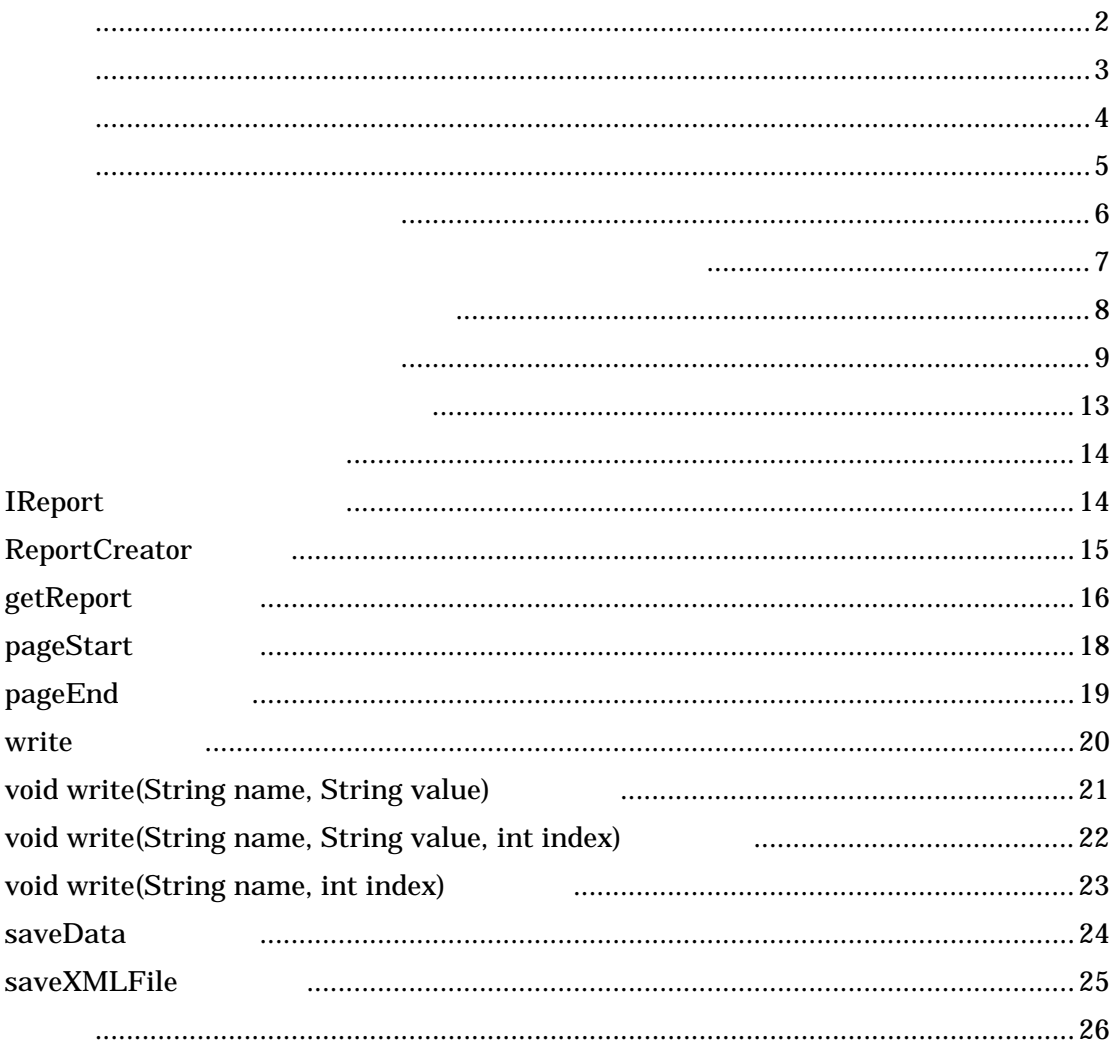

Java Regional Regional Regional Regional Regional Regional Regional Regional Regional Regional Regional Regional Regional Regional Regional Regional Regional Regional Regional Regional Regional Regional Regional Regional R

Reports.jar

 $x_{ML}$ 

**IReports** 

- loadDefFile - pageStart - pageEnd - write - saveData \_ saveXMLFile ReportCreator (  $\qquad \qquad$  ) ( IReports ) getReport

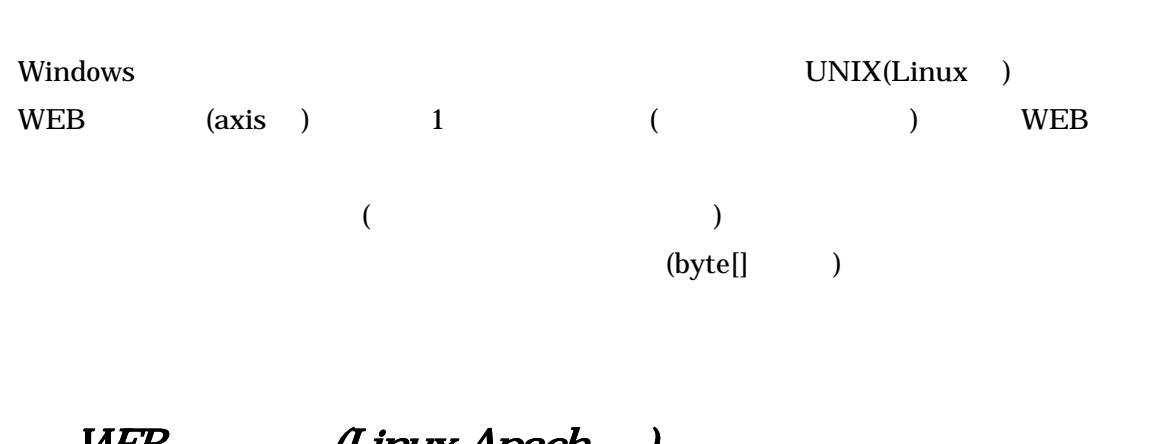

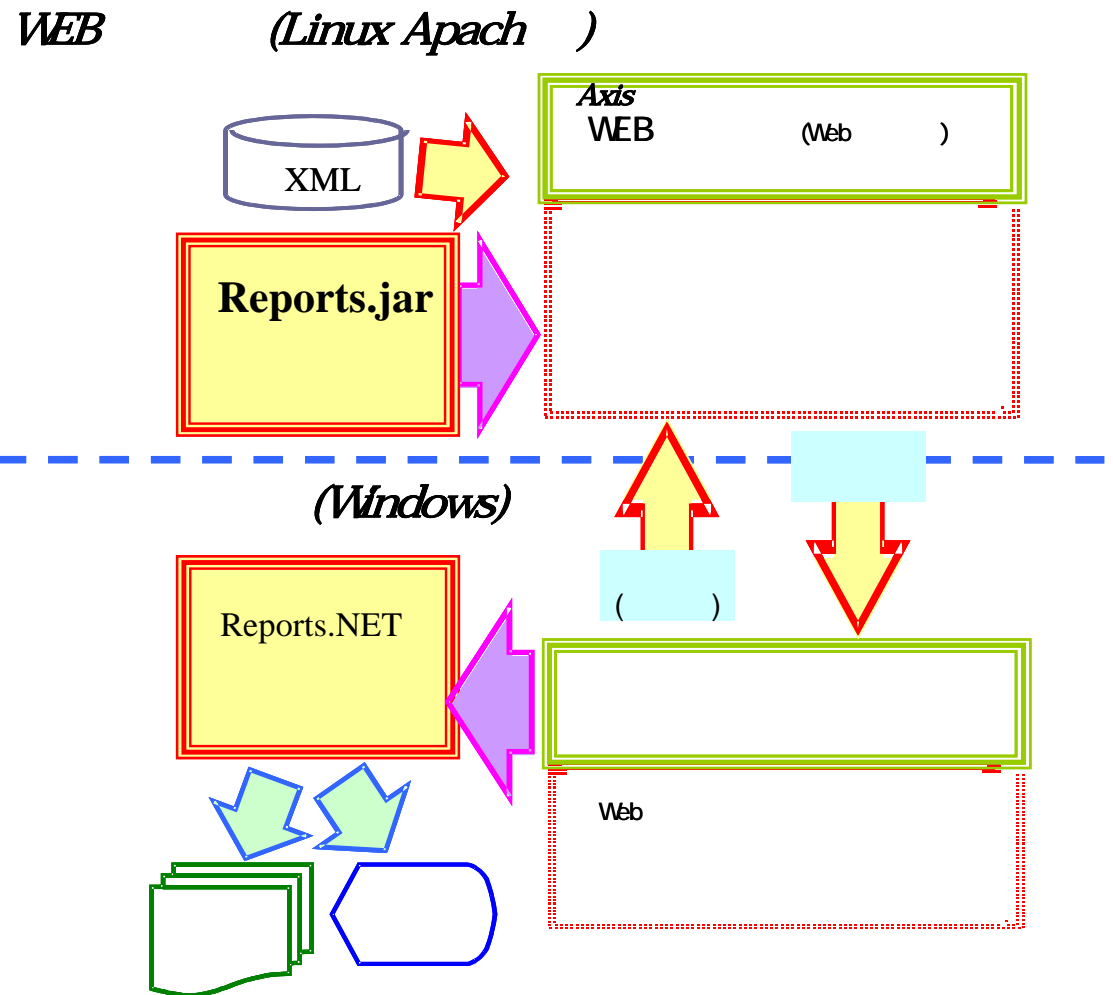

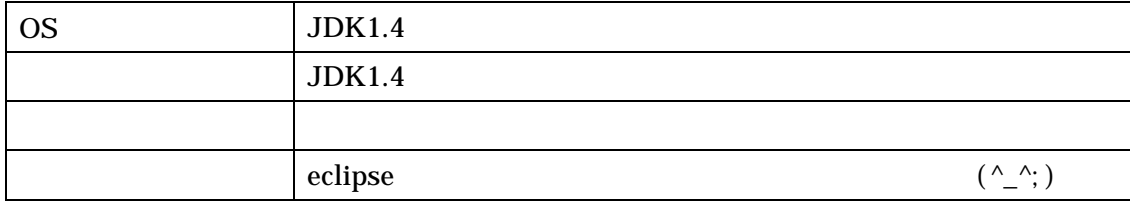

Pao.Reports.jar

http://www.pao.ac/products/reports.net/

Reports.NET(
and The Departs.NET (and The Department and The Department and The Department and The Department Reports.

eclipse Pao.Reports.jar

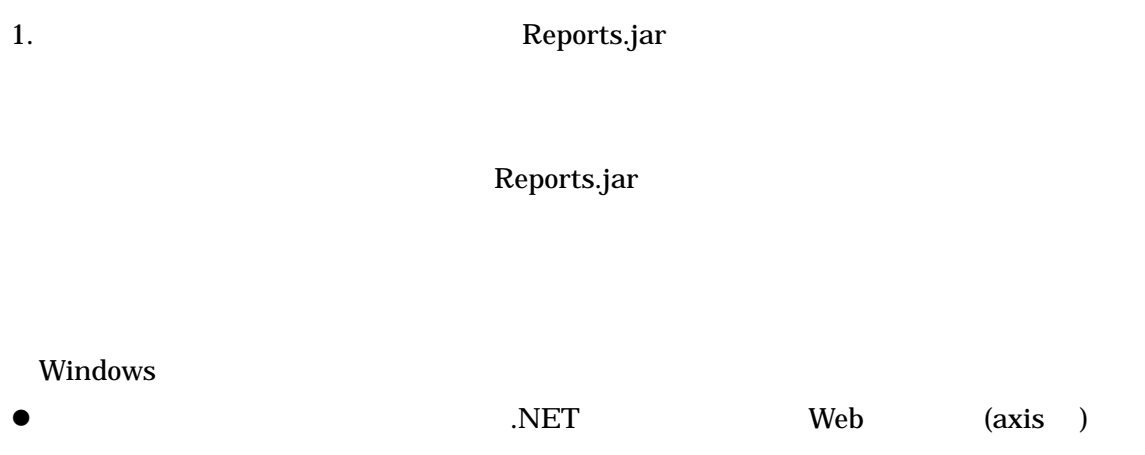

- $\bullet$
- $\bullet$
- 
- $\bullet$
- $\bullet$

#### Windows

 $\bullet$  Windows

```
public byte[] getBaisuu()
 \left\{ \begin{array}{c} \n\end{array} \right.IReport インターフェースを使ってオブジェクトを宣言した後、
\overline{\mathsf{N}} Report paoRep = ReportCreater.getReport();
 \mathbf{r}\frac{1}{\sqrt{2}}paoRep. I oadDef File to the control of the control of the control of the control of the control of the control of the control of the control of the control of the control of the control of the control of the control of th
 できます。 
for (int i = 0, i < 60, i++)
\int if (i % 15 = 0) //1 15
 IREPORT particularly particularly particularly particular to \mathcal{L}_{\mathcal{A}}paoRep. pageStart();
          \overline{\text{line}} = 0 //
          pao\bar{\mathsf{R}}ep.write("DateTime", cal.get
 paoRep.write("Page", "Page -
 ward and the second second second second second second second second second second second second second second second second second second second second second second second second second second second second second second
 \sum_{i=1}^{\infty} \sum_{i=1}^{\infty} \sum_{i=1}^{\infty} \sum_{i=1}^{\infty} \sum_{i=1}^{\infty} \sum_{i=1}^{\infty} \sum_{i=1}^{\infty} \sum_{i=1}^{\infty} \sum_{i=1}^{\infty} \sum_{i=1}^{\infty} \sum_{i=1}^{\infty} \sum_{i=1}^{\infty} \sum_{i=1}^{\infty} \sum_{i=1}^{\infty} \sum_{i=1}^{\inpao nepoten as international pao no ben'ny tanàna mandritry ny taona 2008–2014. Ilay kaominina dia kaominina m<br>Jeografia
paoRep.write("HLine", line); True True Theorem and Security and Security and Security and Security and Security and Security and Security and Security and Security and Security and Security and Security and Security and Se
  'プレビューオブジェクトのインスタンスを獲得 
if (((i + 1) % 15) = 0 paoRep.pageEnd(); //1 15
 \mathbf{r} at \mathbf{r} are \mathbf{p} are \mathbf{p} to \mathbf{r}\text{ret} = paoRep.saveData(); //
,<br>catch(Exception ex)
return ret; and the state of the state of the state of the state of the state of the state of the state of the state of the state of the state of the state of the state of the state of the state of the state of the state o
 \mathcal{V}.<br>{
     byte[] ret = null;
 //インスタンスの生成 
      try 
      { 
 //帳票定義体の読み込み 
paoRep. I oadDefFile
         ("/usr/local/tomcat/webapps/axis/WEB-INF/classes/pao/Programers.xml"); 
int page = 0 //
int line = 0, //
          { 
\{\prime//\primepage++; //
\overline{\text{line}} = 0, //
\frac{1}{\sqrt{2}}GregorianCalendar cal = new GregorianCalendar();
paoRep.write("DateTime", cal.getTime().toString());
 paoRep.write("Page", "Page - " + Integer.toString(page)); 
 } 
\lim_{t \to \infty} ine++; //
 //***明細のセット*** 
 //繰返し文字列のセット 
 paoRep.write("LineNo", Integer.toString(i+1) , line); 
 paoRep.write("10Baisu", Integer.toString((i+1)*10) , line); //繰返し図形(横線)のセット 
          } 
 } 
      {} 
}
```
 $XML$ 

 $XML$ 

<u>IReport</u> インタフェースに

loadDefFile loadDefFile

 $\prime\prime$  //  $\cdot$  //  $\cdot$ paoRep. I oadDefFile ("/usr/local/tomcat/webapps/axis/WEB-INF/classes/pao/Programers.xml"); 8

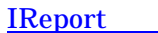

IREPORT THE PROOF PAGE OF PAGE POINT PAGE POINT PAGE POINT PAGE POINT PAGE POINT PAGE POINT PAGE POINT PAGE PO<br>The page Start of Page Point Point Page Start of Page End Start of Page Start of Page Start of Page Point Point

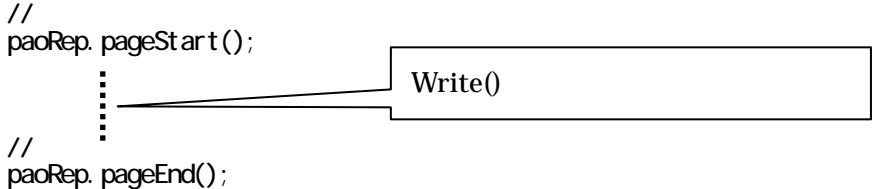

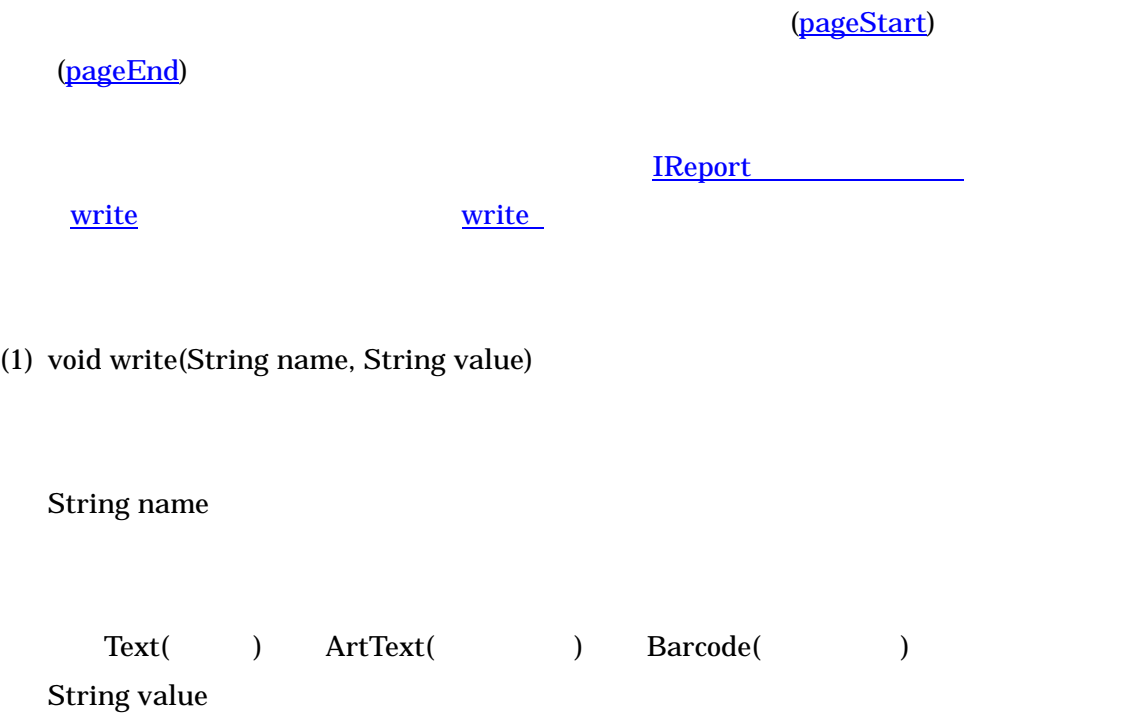

(2) void write(String name, String value, int index)

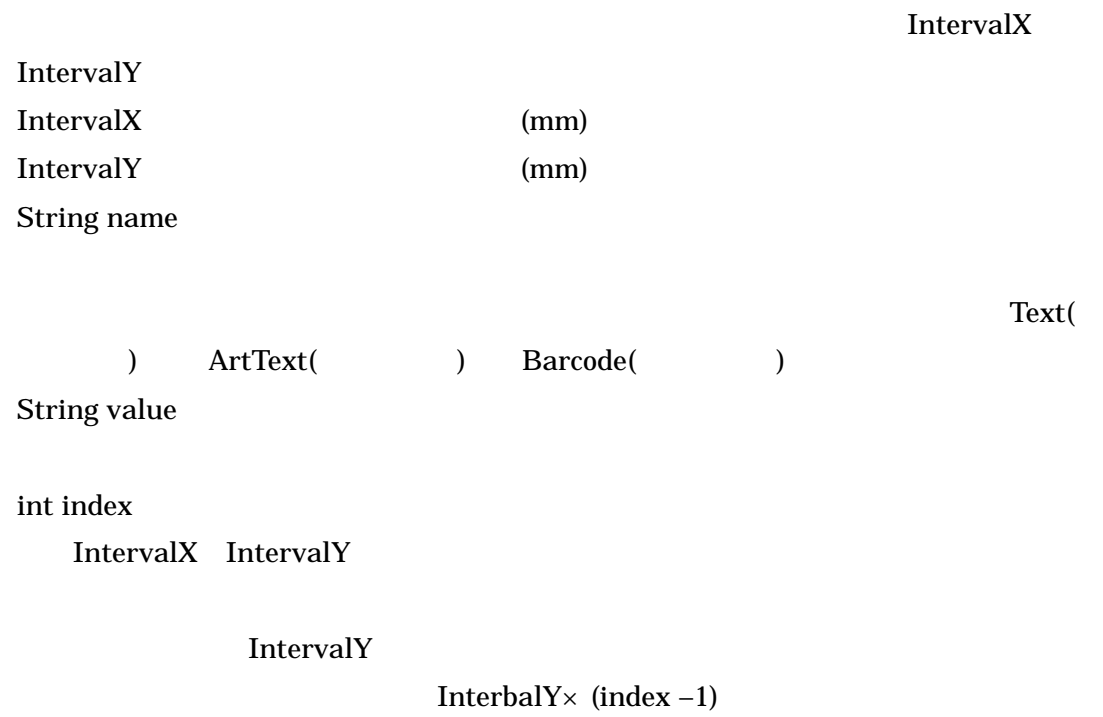

#### (3) void write(String name, int index)

IntervalX

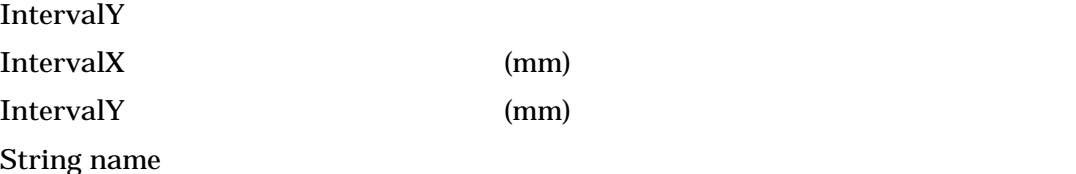

int index

IntervalX IntervalY

IntervalY

InterbalY $\times$  (index –1)

```
int page = 0 //
int line = 0 //
for (int i = 0, i < 60, i ^{++})
{ 
        if (i % 15 = 0) //1 15
         { 
\prime//\primepaoRep. PageStart();
page++; 7/\begin{array}{ccc} \text{page++} & & \text{7} \\ \text{line} & \text{9} & \text{7} \end{array}//<br>//<br>GregorianCalendar cal = new GregorianCalendar();
 paoRep.write("DateTime", cal.getTime().toString()); 
 paoRep.write("Page", "Page - " + Integer.toString(page)); 
 } 
        lim_{t \to +} //
//*** //*** //*** //*** //*** //*** //*** //*** //*** //*** //*** //*** //*** //*** //*** //*** //*** //*** //<br>1/1
 paoRep.write("LineNo", Integer.toString(i+1) , line); 
 paoRep.write("10Baisu", Integer.toString((i+1)*10) , line); 
\mathcal{U} ( )
          paoRep.write("HLine", line); 
        if (((i + 1) % 15) = 0 paoRep. PageEnd(); //1 15
}
```
**IReport** IReport

## saveData

byte[]

## **IReport**

Reports.jar

**ReportCreator getReport** 

getReport

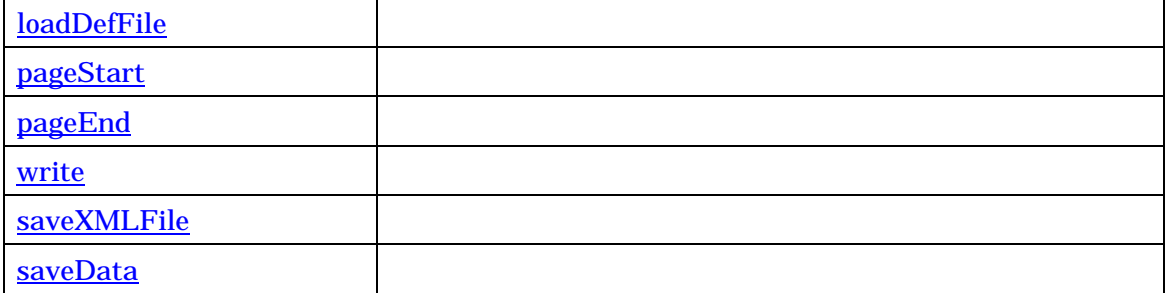

## **ReportCreator**

IReport getReport

getReport

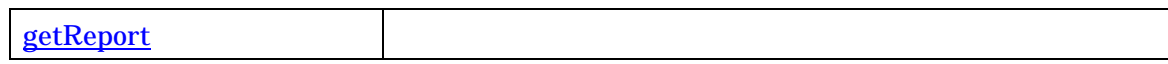

### **getReport**

IReport GetReport()

 $\prime\prime$  $p$ ao $Rep = ReportO$ reator. $Get$ Report $()$ ;

ReportCreator

#### loadDefFile

paoRep.loadDefFile(String name) String name

 $\prime\prime$ paoRep. I oadDefFile ("/usr/local/tomcat/webapps/axis/WEB-INF/classes/pao/Programers.xml");

IReport

**pageStart** 

(pageEnd)

void pageStart()

 $\prime\prime$  //  $\prime$  //  $\prime$  //  $\prime$ paoRep.pageStart(); //頁終了を宣言 paoRep.pageEnd();  $write()$ 

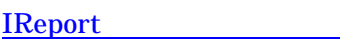

pageEnd

(pageStart)

void pageEnd()

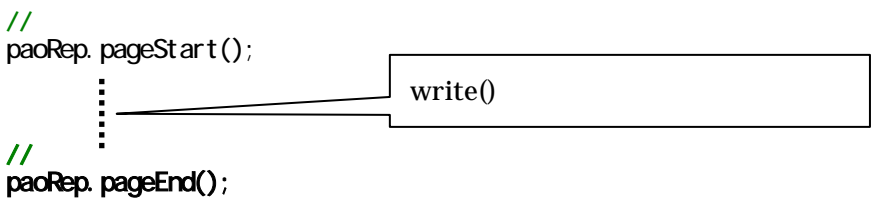

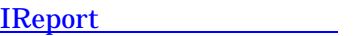

#### write

void write(String name, String value)

void write(String name, String value, int index)

void write(String name, int index)

IReport Allen Andrew Allen

### **void write(String name, String value)**

String name

Text( ) ArtText( ) Barcode( )

String value

 $\overline{\mathcal{U}}$ 

paoRep.write("DateTime", cal.getTime().toString());

IReport Allen Andrew Allen

## void write(String name, String value, int index)

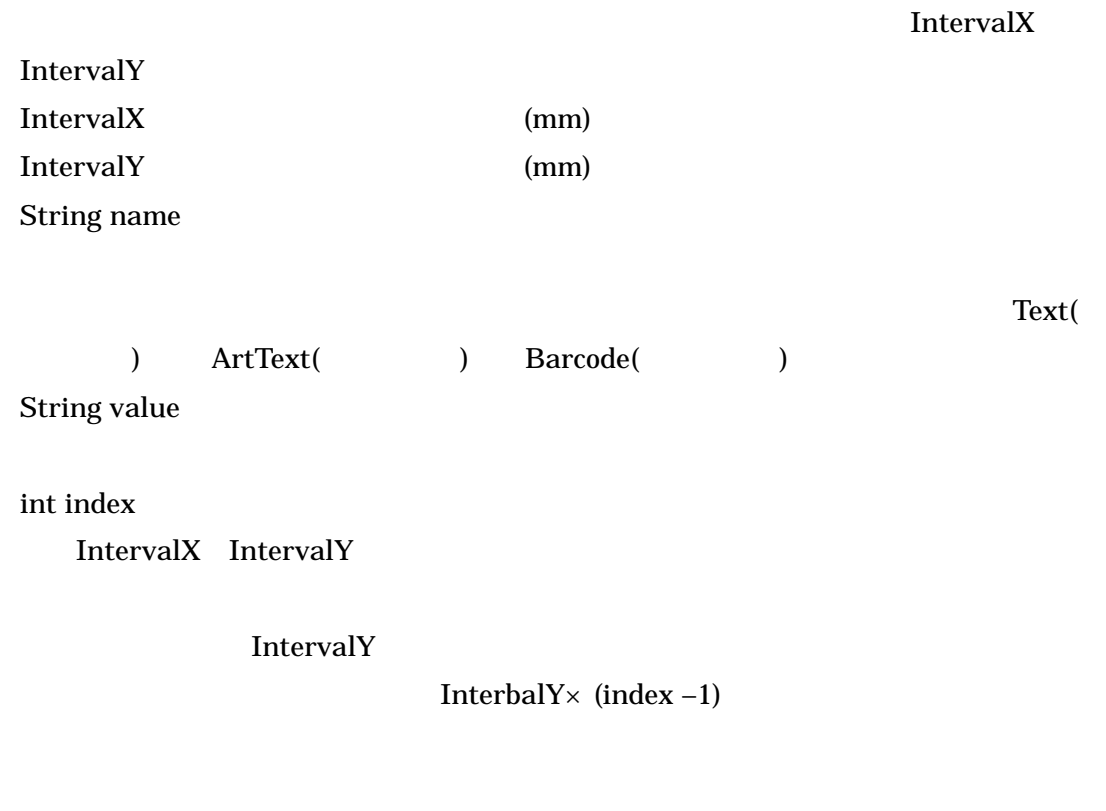

//繰返し文字列のセット paoRep.write("Page", "Page - " + Integer.toString(page));

IReport Theory

#### **void write(String name, int index)**

#### IntervalX

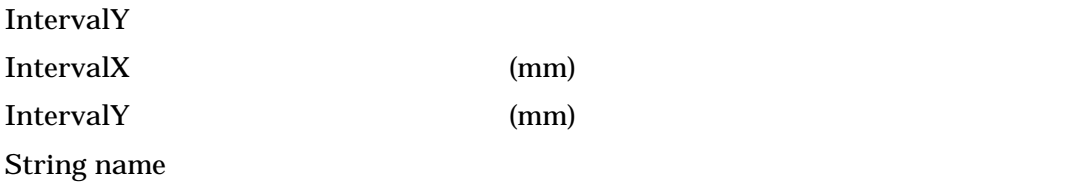

int index

IntervalX IntervalY

IntervalY

InterbalY $\times$  (index –1)

```
line++; \frac{1}{\sqrt{2}}//***明細のセット*** 
//繰返し文字列のセット 
paoRep.write("LineNo", Integer.toString(i+1), line);
 paoRep.write("10Baisu", Integer.toString((i+1)*10) , line); 
\frac{1}{2} ( )
 paoRep.write("HLine", line);
```
IReport Theory

saveData

 $WEB$ 

byte[] saveData()

byte[]  $b =$  paoRep. saveData(); //

**IReport** 

#### saveXMLFile

#### XML

bool saveXMLFIle(String name) String name

XML

paoRep.saveXMLFile(". XML"); //

IReport Allen Andrew Allen

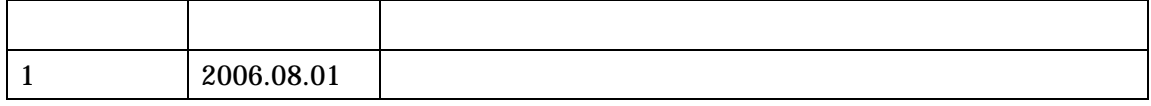